#### 令和 3 年度

## 静岡県移動サービス事例報告会 (WEB 開催)

### <ご参加にあたっての注意事項>

#### 1.事前接続テストについて (開催日前日までに必ず御確認ください)

当日は、全国から 1,000 名以上の方々に御参加いただく予定のため、事例報告会前日 までに、下記 URL リンクをクリックして Zoom へ参加し、3 枚目の画面が表示されるか を確認してください。

https://us02web.zoom.us/j/89240470591

※アクセスする際にご自身のメールアドレスの入力を求められる場合があります。 パスコードの入力は必要ありません。

画面が表示されない等、不具合がある場合には、下記連絡先までお問合せください。

NPO 法人 全国移動サービスネットワーク 事務局 〒156-0055 東京都世田谷区船橋 1-1-2 山崎ビル 204 号 TEL 03-3706-0626(予備:090-3805-7067) FAX 03-3706-0661 E-mail:[info@zenkoku-ido.net](mailto:info@zenkoku-ido.net)

#### 2.当日の Zoom の利用について

当日は、開始の 15 分前(12:45)から入室できます。

下記 URL リンクをクリックして Zoom へ参加し、3 枚目の画面が表示されるかを確認し てください。

https://us02web.zoom.us/j/89240470591

開会時間(13時)になりましたら、3枚目の画面が表示され、本報告会が始まります。

#### 3.当日資料について

全国移動ネットホームページに資料を掲載しております。

下記 URL より事前にダウンロードし、当日はお手元に(3)の資料をご用意の上、 視聴してください。

https://www.zenkoku-ido.net/event#event21

【資料内容】

- (1)ご参加にあたっての注意事項(本紙/pdf)
- (2)プログラム(pdf)
- (3)講師講演資料(pdf) ※サイズが大きいため 3 ファイルに分かれています。
- (4)参加者アンケート(excel)

※講師講演資料は 3 月 31 日 22 時をもってホームページから削除されますので、ご注 意ください。

※資料の著作権や知的財産権は講師にあります。ダウンロードした資料は、原則とし て参加者のご所属組織のみでのご使用にとどめ、外部の方に提供する際は、全国移動 ネットまでご相談ください。インターネットなどに掲載することは禁止します。

#### 4.留意事項

- (1)本報告会は、大変多くの皆様にお申込みいただいているため、質疑応答の時間や 質問票をご用意しておりません。ご登壇者や全国移動ネットにご質問等がございまし たら、アンケートにご記入いただければ後ほど回答いたします。
- (2)本報告会の録画・録音はご遠慮ください。事務局では記録用として録画させてい ただきますのでご了承ください。
- (3)チャット機能を使用したご連絡は、不具合が生じた場合のみとします。全員宛で はなくホスト(全国移動ネット事務局)を選択して、ご連絡ください。
- (4)ご欠席の場合、主催者へのご連絡は不要です。

#### 5. 本研修に関するお問合せ(当日含む)

NPO 法人 全国移動サービスネットワーク 事務局 (開設時間:10:00~17:00 ※3 月中旬まで) 〒156-0055 東京都世田谷区船橋 1-1-2 山崎ビル 204 号 TEL 03-3706-0626 FAX 03-3706-0661 E-mail:[info@zenkoku-ido.net](mailto:info@zenkoku-ido.net)

※事前にZoomの利用環境のご確認をお願いします。詳細は Zoom公式サイトをご確認ください。 Zoom の公式サイト:<https://zoom.us/jp-jp/meetings.html>

【視聴可能端末】パソコン・スマートフォン・タブレット ※スマートフォンや、Wi-Fi ルータからの接続は通信が不安定な場合があるため、安定した環 境での接続を推奨します。

#### (参考) ◆3 月 2 日以前の表示画面↓↓↓

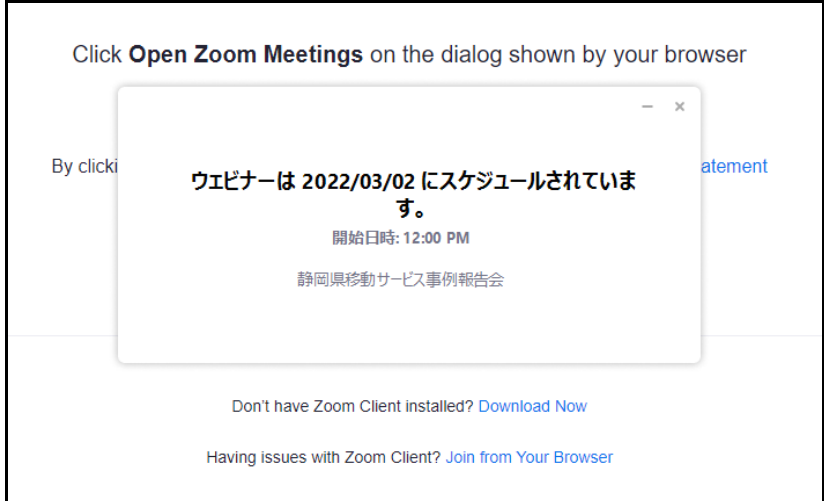

#### ◆3月2日 (当日)~12:45 の表示画面↓↓↓

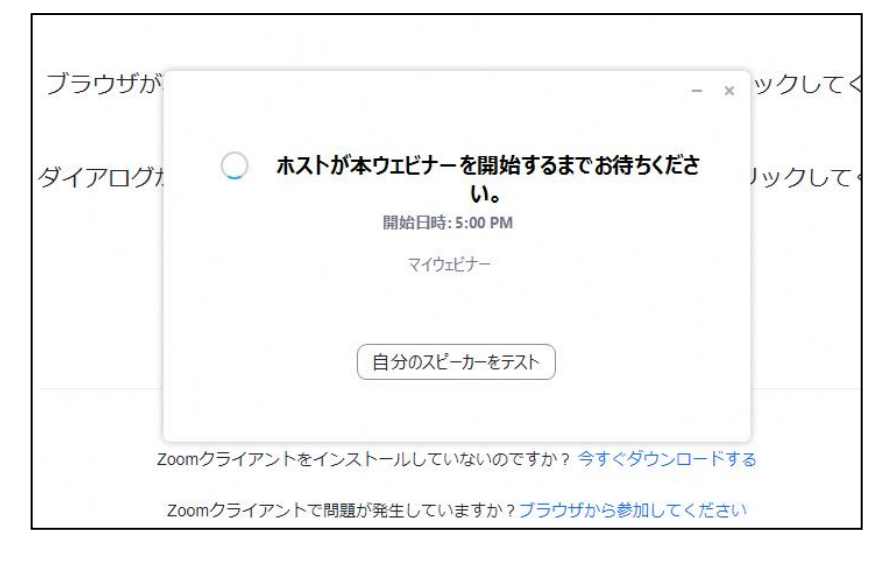

◆12:45~13:00 の表示画面↓↓↓ ◆13:00 の表示画面↓↓↓

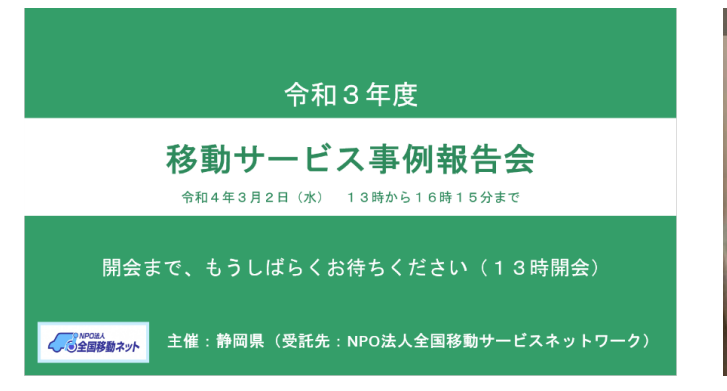

# (司会者が開会をお知らせします)

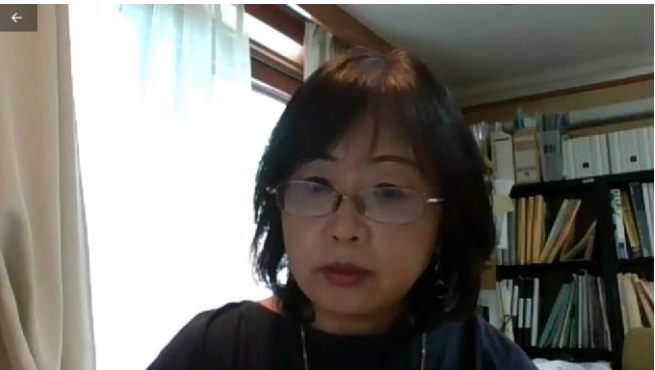